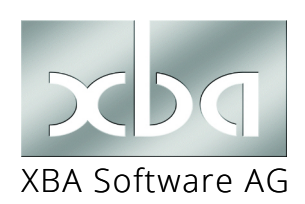

*XBA Personalwesen, XBA Rechnungswesen, XBA Vertragsverwaltung* **System-Leitfaden für XBA-Anwendungen**

Dieses Infoblatt gibt einen Überblick zu System-Anforderungen und -Empfehlungen für XBA Software. In diesem Zusammenhang finden Sie hier außerdem Hinweise und Tipps zur Anschaffung, Erweiterung, Einrichtung und Wartung Ihrer betrieblichen PC-Systeme.

PC-Systeme (Hardware und Software), die eine schnelle Verarbeitung, also ein gutes Laufzeitverhalten aufweisen, bezeichnet man als "performant". Die XBA-Anwendungen bieten von sich aus bereits eine sehr gute Performance. Auch die Datenbankstrukturen und das Zusammenspiel mit dem SQL-Server sind daraufhin optimiert worden. Zu einem performanten System gehören jedoch noch weitere Komponenten, die richtig konfiguriert und aufeinander abgestimmt werden müssen.

## Inhalt

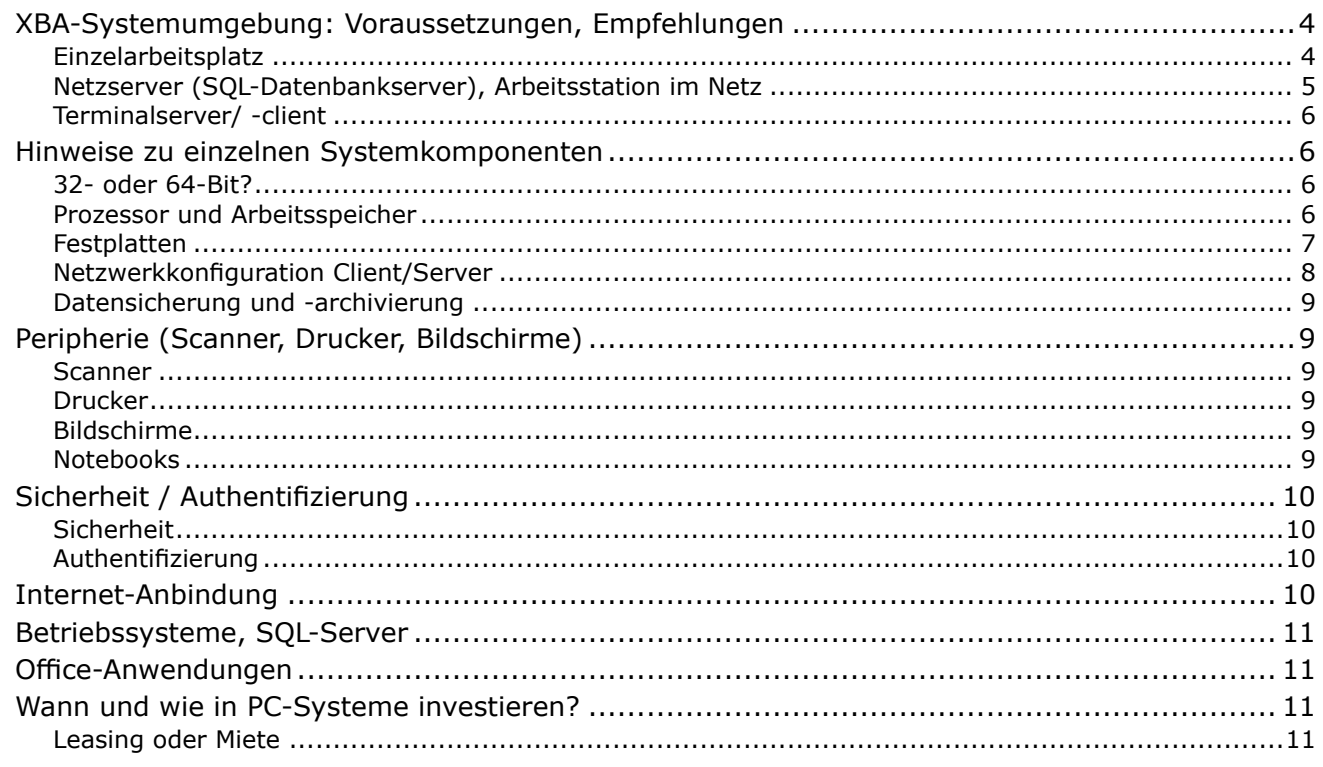

# <span id="page-1-0"></span>XBA-Systemumgebung: Voraussetzungen, Empfehlungen

Die Mindestvoraussetzungen und die Empfehlung für die einzelnen Systeme unterscheiden sich je nach Art der Installation (Einzelplatz, Netzwerk, Terminalserver).

Die Mindestanforderung ist die Konfiguration, mit der gerade noch eine akzeptable Performance erzielt werden kann.

Die Empfehlung stellt eine realistische, wirtschaftlich sinnvolle Konfiguration dar, die dem Optimum zum Veröffentlichungszeitpunkt des Infoblatts möglichst nahe kommt. Dabei werden auch Faktoren wie Kosten, Installations- und Administrationsaufwand, Zuverlässigkeit und Kompatibilität. soweit möglich, berücksichtigt. Allerdings spielen gerade bei diesen Faktoren individuelle Gegebenheiten und Anforderungen im Unternehmen eine große Rolle. Dazu gehören etwa die Datenmenge, die Art der typischen Verarbeitungen und Auswertungen aber auch die sonstige IT-Umgebung (Warenwirtschaft etc.).

### Einzelarbeitsplatz

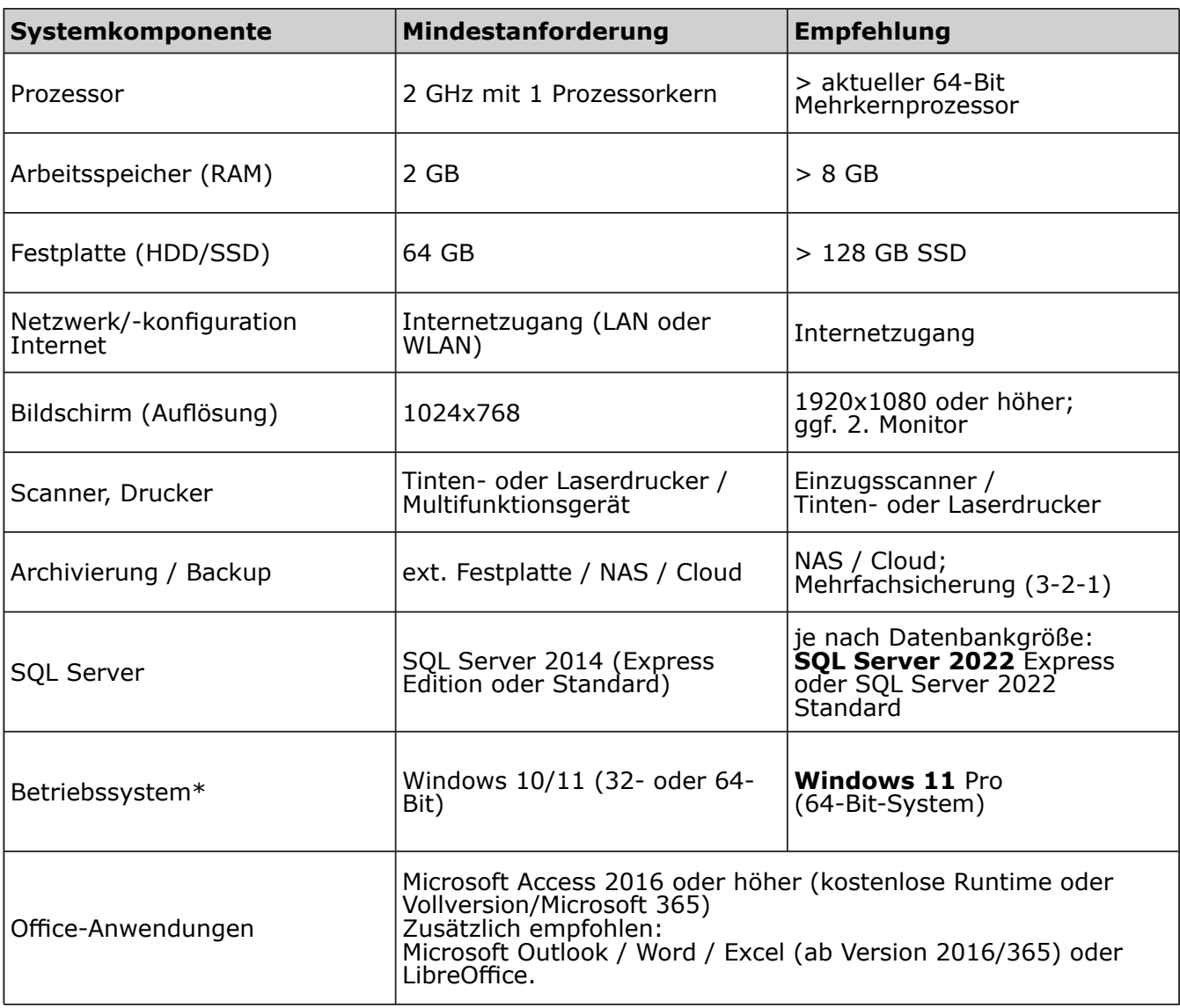

## <span id="page-2-0"></span>Netzserver (SQL-Datenbankserver), Arbeitsstation im Netz

Die folgende Tabelle zeigt für den Server-Rechner (File-Server/SQL-Server) und die Arbeitsplatz-PCs die Mindestanforderungen und die Empfehlung (fette Schrift) zum Einsatz der XBA-Anwendungen im Netzwerk. Abhängig von der Anzahl der Benutzer, die gleichzeitig auf die Anwendungen / Datenbanken zugreifen, sowie von anderen Anwendungen, die ggf. auf dem Netzserver oder auf den Arbeitsplatz-PCs betrieben werden, können die tatsächlichen Anforderungen im Einzelfall deutlich höher sein!

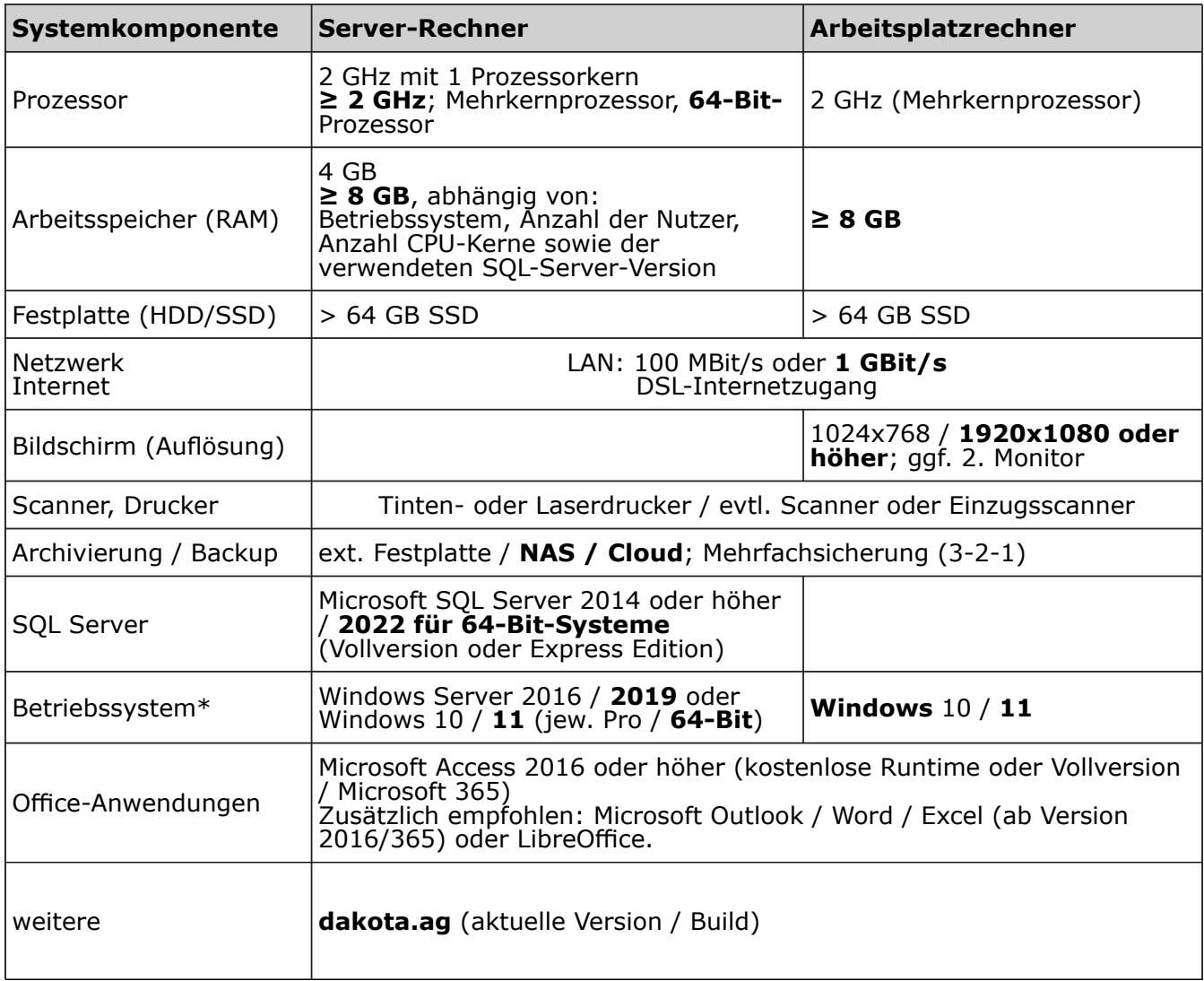

Aktuelle, gängige Prozessoren wie etwa Intels i5/i7-Reihe der 12. Generation verfügen sogar in den Notebook-Varianten bereits über 10 oder mehr Kerne. Wie viele Kerne Ihr PC verwendet und wie hoch die aktuelle Auslastung von CPU/Arbeitsspeicher/Datenträger und Netzwerk ist, können Sie unter Windows 11 im **Ressourcenmonitor** erkennen: Drücken Sie die Win-Taste und geben Sie ein: **Ressourcenmonitor** > Eingabetaste.

*i*

## <span id="page-3-0"></span>Terminalserver/ -client

Für den Einsatz der XBA Anwendungen auf Terminalservern lassen sich keine genauen Empfehlungen geben. Beachten Sie: Wenn der Terminalserver und der SQL-Server auf einem gemeinsamen physischen Server gebündelt werden, führt dies zu einem hohen Betriebsrisiko! Darüber hinaus kann ein solches System nicht für beide Dienste (Terminalserver und SQL-Server) gleichzeitig optimiert werden, da sie zum Teil gegen sätzliche Anforderungen stellen. Es wird daher empfohlen, Ein-Server-Installationen zu vermeiden!

Beachten Sie, dass auf einem Terminalserver die Rechnerleistung und der Hauptspeicher auf die aktiven Benutzer verteilt werden. Berücksichtigen Sie dabei auch alle Benutzer des Terminalservers, die nicht mit XBA-Anwendungen arbeiten! Die gleichzeitigen Benutzer teilen sich die verfügbare Prozessorleistung und den Arbeitsspeicher!

Insbesondere Massenverarbeitungen wie Datenimport, Zahlläufe, Auswertungen, Abrechnung usw. behindern andere Benutzer des Terminalservers bzw. werden durch die Tätigkeiten der anderen Benutzer behindert.

## Hinweise zu einzelnen Systemkomponenten

Auf den folgenden Seiten lesen Sie ergänzende Hinweise zu einzelnen Systemkomponenten.

## 32- oder 64-Bit?

Entscheiden Sie sich bei neuen Systemen oder Upgrades grundsätzlich für die 64-Bit-Plattform (Prozessor / Betriebssystem). Obwohl auch 32-Bit-Systeme zurzeit noch für betriebswirtschaftliche Anwendungen nutzbar sind, gibt es doch zunehmend Programme, Treiber, Zertifikate u.a., die nur noch in einer 64-Bit-Version verfügbar sind und daher nicht auf 32-Bit-Systemen eingesetzt werden können. Dies gilt beispielsweise für den SQL Server (alle Editionen) ab Version 2016!

Um die für Ihre Anforderungen optimale Systemkonfiguration zu finden, schätzen Sie zunächst die Größe des benötigten Hauptspeichers für den File- / SQL-Server-Rechner im geplanten Investitionszeitraum. Für einen Terminalserver sind in der Regel > 8 GB sinnvoll. Bei anderen Netzwerkinstallationen hängt der Hauptspeicherbedarf im Wesentlichen von der Anzahl der (gleichzeitigen) Nutzer, der Größe des (XBA-)Datenbestands und der Art der sonstigen Nutzung (weitere Anwendungen) ab.

Die XBA-Anwendungen sind nicht auf Itanium-Rechnern einsetzbar (IA32 oder IA64).

### Prozessor und Arbeitsspeicher

Wenn auf demselben Rechner die XBA Anwendung und der SQL Server ausgeführt werden, bietet ein aktueller Mehrkernprozessor bereits gute Performance. Die Anwendungen und die Datenbank können unter Windows gleichzeitig ausgeführt werden. Die Lastaufteilung erfolgt automatisch. Die Anzahl der tatsächlich verwendeten CPUs hängt von der Variante des SQL-Servers (Express oder Standard) ab.

Die Geschwindigkeit der Prozessoren kann nicht allein anhand der Taktfrequenz beurteilt werden. Prozessoren neuerer Generationen sind aufgrund einer anderen Architektur (z.B. Anzahl der Kerne) oft schneller als ältere Prozessoren mit höherer Taktfrequenz.

Je verwendetem Prozessor(kern) sollte der SQL-Server-Rechner mindestens 2 GB Hauptspeicher haben. Je nach Anzahl der Arbeitsplätze und Art der Nutzung können auch 8 GB und mehr sinnvoll sein. Achten Sie bei einer Neuanschaffung des Rechners darauf, dass der Hauptspeicher bei Bedarf entsprechend erweitert werden kann.

<span id="page-4-0"></span>Arbeitsspeicher und Betriebssystem-Versionen: Beachten Sie, dass ein 32-Bit-Betriebssystem nur bis ca. 3,5 GB Hauptspeicher nutzen kann. Für große Datenbanken oder einen Terminal-Server ist daher eine 64-Bit-Version von Windows erforderlich.

Die SQL Server 2016 Express Edition (Runtimeversion) nutzt max. 1 Prozessorsteckplatz (bis zu 4 Kerne) und maximal 2 GB Arbeitsspeicher.

#### Festplatten

Bei Datenbankanwendungen spielt die Festplatten-Performance in der Regel eine sehr große Rolle. Über den SQL-Server greifen etwa die XBA-Anwendungen permanent lesend und schreibend auf die Datenbank zu. Im Idealfall verfügt das System zwar über genügend Arbeitsspeicher und die entsprechenden SQL-Server- und Windows-Versionen, um die gesamte Datenbank im RAM vorhalten zu können. Doch selbst in diesem Fall bleibt die Festplattenleistung deutlich spürbar, nicht nur beim Anwendungsstart.

Deshalb ist insbesondere für die Systempartition die Verwendung eines aktuellen SSD empfehlenswert!

#### **Defragmentierung (herkömmliche Festplatten, nicht SSD)**

Die Erfahrung zeigt, dass in der Praxis häufig eine starke Fragmentierung der Festplatte die Ursache für deutliche Performance-Einbußen ist.

Regelmäßiges Defragmentieren stellt also eine besonders einfache und kostengünstige Optimierung dar! Zur Defragmentierung kann das Windows-eigene Defragmentierungsprogramm verwendet werden. In Windows ist standardmäßig eine Defragmentierung voreingestellt, bei Verwendung eines SSD wird diese Defragmentierung automatisch deaktiviert.

Festplatten müssen mit dem Dateisystem NTFS und einer Clustergröße von (mind.) 4096 Byte formatiert werden. NTFS-Cluster von 512 Byte (etwa aus einer Umwandlung von FAT/FAT32) führen zu starker Fragmentierung!

Festplattenkapazität ist heute günstig. Es wird deshalb empfohlen, die Festplattengröße von vornherein so zu wählen, dass voraussichtlich nie mehr als 70% belegt sein werden.

#### **RAID-Systeme**

Gute Performance bietet neben SSDs auch der Einsatz von (getrennten) RAID-Systemen, z.B.:

- RAID0: ,tempdb' (Striping, Beschleunigung ohne Redundanz)
- RAID1: Logdateien (Mirroring, Spiegelung)
- RAID10: Datenbanken (Performance und Parität)

Für Datenbankserver werden RAID10-Systeme mit Hardwarecontroller empfohlen, da bei Software-RAID CPU-Leistung abgezogen wird und damit dem SQL Server nicht mehr zur Verfügung steht. RAID10 (ab 4 Festplatten) ist sowohl für die Datensicherheit als auch für die Performance optimal. Ein redundantes System speichert die Daten mehrfach auf physischen Laufwerken, das heißt es benötigt für dieselbe Datenmenge eine mehrfache physische Kapazität. Dafür bietet ein redundantes System neben einer besseren Performance auch höhere Sicherheit (keine Datenverlust bei Ausfall einzelner Laufwerke).

### Netzwerkkonfiguration Client/Server

Für den Einsatz der XBA Anwendungen im Netzwerk mit mehr als 2 Arbeitsplätzen ist generell eine Client/Server-Topologie einem Peer-to-Peer-Netzwerk vorzuziehen. In einem Peer-to-Peer-Netzwerk wird eine der Arbeitsstationen gleichzeitig als (SQL-)Server eingesetzt, wodurch die Hardwareanforderungen entsprechend steigen.

### <span id="page-5-0"></span>Datensicherung und -archivierung

Ein Verlust der wichtigen und oft umfangreichen betriebswirtschaftlichen Daten kann schwerwiegende Folgen haben. Die regelmäßige, systematische Sicherung Ihrer Datenbestände ist daher unerlässlich! Sicherungen sind auch sinnvoll, um den Stand der Daten zu einem bestimmten Zeitpunkt festzuhalten oder um Daten nach Probeabläufen oder Fehleingaben wiederherstellen zu können.

Legen Sie in jedem Fall ein verbindliches Datensicherungsschema fest (Beispiel siehe Hilfefunktion der XBA-Anwendungen). In der Regel sollte täglich eine Datensicherung erfolgen. Nach dem von XBA empfohlenen Sicherungsschema müssen maximal 22 Sicherungen vorgehalten werden. Stellen Sie sicher, dass die für Ihr Sicherungsschema erforderlichen technischen Voraussetzungen (automatische Sicherung, ausreichende Kapazitäten) gegeben sind.

# Peripherie (Scanner, Drucker, Bildschirme)

#### Scanner

Dokumente, Belege etc. können direkt aus den XBA-Anwendungen gescannt und mit den jeweiligen Datensätzen verknüpft werden.

Werden täglich viele Dokumente gescannt, macht sich am Arbeitsplatz ein schneller Einzugsscanner ("Dokumentenscanner") mit Duplexfunktion für beidseitiges Scannen schnell bezahlt. Inzwischen bieten viele Hersteller auch Modelle an, die keine oder nur sehr kurze Aufwärmzeit vor dem ersten Scan benötigen. Eine automatische PDF-Konvertierung mit OCR (Zeichenerkennung) sollte untertützt werden.

Tipp: Auch ein **Smartphone** oder Tablet kann als mobiler und schnell einsatzbereiter Scanner dienen. Entsprechende Apps optimieren die "gescannten" Dokumente automatisch und speichern sie im PDF-Format. Durch automatisches OCR werden diese PDFs durchsuchbar. Beispiel für eine solche integrierte Scan-App ist *Microsoft Lens*.

### Drucker

*i*

Empfehlenswert sind Laserdrucker oder Tintendrucker mit nachfüllbaren Kartuschen, da diese in der Regel deutlich geringere Druckkosten pro Seite sowie eine höhere Druckgeschwindigkeit bieten.

### Bildschirme

Eine hohe Bildschirmauflösung bedeutet viel "Platz" für Anwendungen und Informationen, aber auch eine kleinere Darstellung z.B. von Schrift, Icons etc. Die Darstellungsgröße lässt sich über Windows-Einstellungen anpassen. Die als optimal empfundene Bildschirmgröße und Auflösung sind je nach Benutzer unterschiedlich. Einen guten Kompromiss stellen erfahrungsgemäß 22- bis 24- Zoll-Displays mit einer Full-HD-Auflösung oder höher (z.B. 1920x1200) dar.

Auch ein zweiter Bildschirm lässt sich mit Windows optimal nutzen. So erhalten Sie noch mehr Bildschirmarbeitsfläche und können mehrere Anwendungen oder Anwendungsfenster gleichzeitig im Blick behalten, ohne umschalten zu müssen.

### <span id="page-6-0"></span>Notebooks

Die XBA-Anwendungen können ohne Einschränkungen auf entsprechend ausgestatteten Notebooks, Ultrabooks o.ä. betrieben werden. Achten Sie bei Neuanschaffungen auf einen aktuellen Mehrkernprozessor und darauf, dass der Arbeitsspeicher möglichst hoch aufgerüstet werden kann (möglichst 16 GB).

Die Festplatte stellte früher in der Regel den Flaschenhals bei der Performance von Notebooks dar. Dank aktueller SSDs gibt es hier jedoch keinen Performance-Nachteil gegenüber Desktop-PCs mehr. Aktuelle SSDs von Markenherstellern (Intel, Samsung, Crucial u.a.) bieten auch für den betrieblichen Einsatz die nötige Zuverlässigkeit und Langlebigkeit.

## Sicherheit / Authentifizierung

### **Sicherheit**

Die Infizierung eines Rechners mit Schädlingen ist auf verschiedenen Wegen möglich. Häufig werden Viren oder Würmer in scheinbar harmlosen E-Mail-Anlagen, die etwa als Bild, Text oder PDF getarnt sind, verbreitet. Bereits das Öffnen einer präparierten Internetseite kann ein unzureichend geschütztes System infizieren.

Der wirkungsvolle Schutz vor Viren, Würmern, Trojanern und anderer Schadsoftware erfordert eine Reihe von Maßnahmen. Die wichtigsten im Überblick:

**Antivirensoftware** installieren und immer im Hintergrund mitlaufen lassen. Sie können auch den in Windows 10/11 integrierten Virenschutz (Defender) nutzen. Führen Sie zusätzlich regelmäßig (z.B. wöchentlich) einen kompletten System-Scan durch. Wichtig: regelmäßiges / automatisches Aktualisieren!

**Firewall** aktivieren, die Windows-Firewall genügt hier in der Regel; eine Firewall blockiert unerwünschte Zugriffe, die von außen (aus dem Internet) auf den Rechner versucht werden.

**Windows und Standardsoftware regelmäßig updaten**; Updates beseitigen oft Programmfehler, die von Schadsoftware ausgenutzt werden könnten. Insbesondere Browser und PDF-Reader sollten immer aktuell sein!

Schutzfunktionen aktueller Browserversionen nutzen, z.B. **Anti-Phishing-Filter**.

**E-Mail-Anlagen nur von vertrauenswürdigen Absendern** öffnen. Keine unverlangt eingesandten Dateien (ZIP-Archive, Word-, Excel- oder PDF-Dateien o.ä.) öffnen, **keine Office-Makros zulassen**!

**Software** (ausführbare Dateien) nur aus **vertrauenswürdiger Quelle** verwenden.

**Benutzerrechte einschränken** (Benutzerkonto ohne Administratorrechte), um Schadsoftware keinen systemweiten Zugriff zu gewähren.

Zwischen Firmennetzwerk und Internet ist häufig ein Proxy-Server geschaltet. Durch Umsetzen der internen und externen Adressen (IP-Adressen) wird das Firmennetzwerk zusätzlich abgeschirmt.

### Authentifizierung

Für die Übermittlung von Steuermeldungen mit ELSTER unterstützen die XBA Anwendung eine Reihe von Signaturverfahren. Weitere Einsatzzwecke dieser Verfahren sind z.B. Onlinebanking oder der Versand elektronisch signierter Rechnungen (PDF).

Einige dieser Signaturverfahren erfordern ein Kartenlesegerät (ELSTER-Plus) oder einen USB-Stick (ELSTER-Spezial).

## <span id="page-7-0"></span>Internet-Anbindung

Die Software-Updates, der elektronische Versand der Steuermeldungen und die elektronische Übermittlung von Sozialversicherungsmeldungen sind obligatorisch – deshalb ist eine permanente Online-Verbindung für die XBA-Anwendungen erforderlich.

Die XBA-Anwendungen werden online aktualisiert. Standardmäßig erfolgt einmal täglich beim ersten Programmstart eine Prüfung auf neue Updates. Auch die regelmäßig erforderliche Aktualisierung von Krankenkassendaten und Beitragssätzen erfolgt online.

Werden alle Sicherheitsmaßnahmen berücksichtigt, können Sie auch PCs mit sensiblen, betriebswirtschaftlichen Daten an das Internet anbinden (siehe oben, "Sicherheit").

## Betriebssysteme, SQL-Server

Die SQL-Server-Performance ist unter einem Server-Betriebssystem wie Windows Server 2022 eventuell etwas besser als unter einem Desktop-Betriebssystem wie Windows 11.

Die SQL-Server-Versionen sind in 32-Bit- und 64-Bit-Ausführung verfügbar, ab SQL Server 2016 nur noch 64-Bit.

Anwender mit mehreren Arbeitsplätzen und großen Datenbanken sollten die SQL Server Workgroup- oder Standard-Edition nutzen, weil nur dann die verfügbaren Systemressourcen in vollem Umfang genutzt werden. Beispiel (Angaben ohne Gewähr):

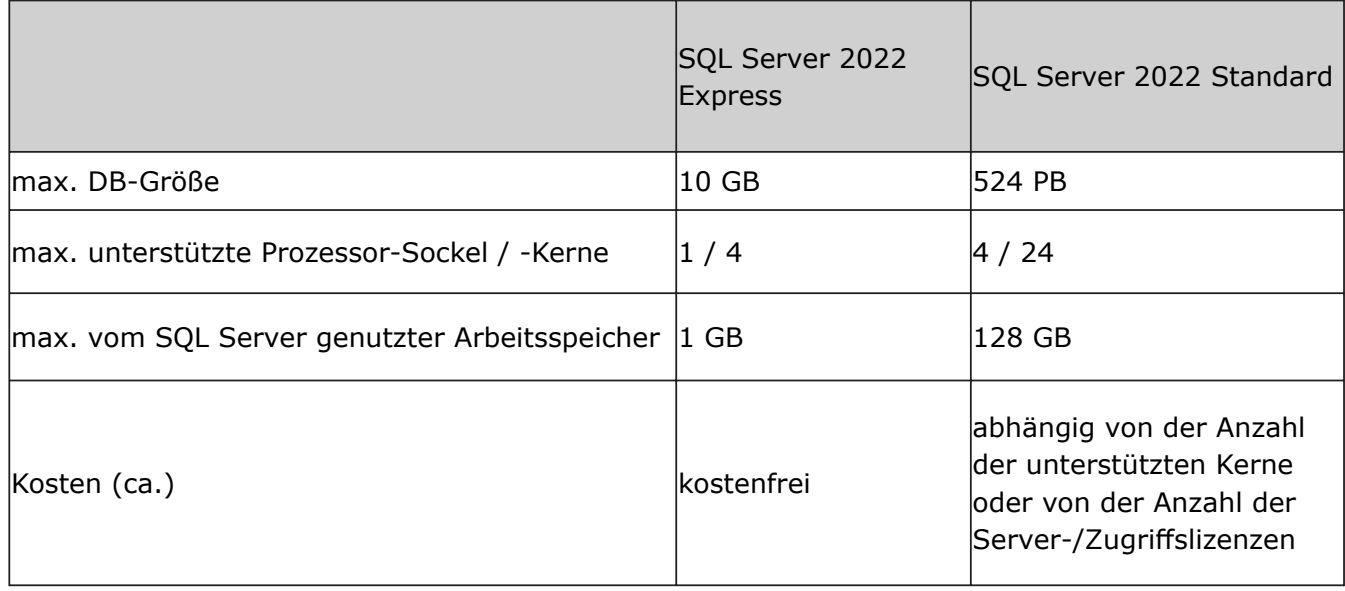

## <span id="page-8-0"></span>Office-Anwendungen

Für den Druck der mitgelieferten Berichte und Auswertungen aus den XBA-Anwendungen genügt die kostenlose Runtime-Version von **Microsoft Access**. Wenn Sie Druckberichte selbst gestalten oder anpassen möchten, benötigen Sie eine Access-Vollversion.

Weitere Office-Anwendungen sind nicht unbedingt erforderlich, die XBA-Anwendungen bieten jedoch einige Funktionen, die Office-Anwendungen nutzen und die tägliche Abläufe effizienter gestalten.

Mit einer Tabellenkalkulation (**Excel oder LibreOffice**) können Sie fast alle Daten aus den XBA-Anwendungen schnell und vielfältig weiterverarbeiten.

Mit einer Textverarbeitung (**Word oder LibreOffice**) können Sie Kontaktdaten aus den XBA-Anwendungen direkt zum Briefschreiben nutzen.

Mit **Outlook** besteht die Möglichkeit, ein- und ausgehende E-Mails automatisch in den Kontaktdaten der XBA-Anwendungen anzuzeigen bzw. den Kontakten zuzuordnen.

Alle genannten Office-Anwendungen einschließlich einer Access-Vollversion sind in **Microsoft 365** oder Office 2021 Professional enthalten.

## Wann und wie in PC-Systeme investieren?

Die Systemanforderungen der XBA-Anwendungen werden mittelfristig voraussichtlich nicht wesentlich steigen. Doch auch wenn die Performance Ihres Systems heute gut oder ausreichend ist, kann es in diesem Zeitraum sinnvoll oder sogar notwendig sein, Ihre bestehenden PC-Systeme zu erweitern oder zu erneuern. Mögliche Gründe dafür sind unter anderen:

Ein geplanter Wechsel auf eine aktuelle Windows-Version: Aktuelle Windows-Versionen stellen ggf. geringfügig höhere Anforderungen an das PC-System, insbesondere an Prozessor, Arbeitsspeicher und Grafikleistung.

Ein deutliches Anwachsen Ihrer Datenbestände: Für größere Datenbestände sind ggf. andere SQL-Server-Versionen, andere Windows-Versionen (64-Bit), mehr Arbeitsspeicher und größere Festplatten bzw. RAID-Systeme erforderlich, um die gewohnte Performance zu halten.

Weitere Arbeitsplätze: Wird die Netzwerkinstallation um weitere Arbeitsplätze erweitert, ergeben sich höhere Anforderungen an den Server-Rechner, das Netzwerk und die Internet-Verbindung.

Zusätzliche Anforderungen durch andere Software- oder Hardwarekomponenten.

Ausfall einzelner Komponenten: Fallen einzelne Komponenten eines Systems aus, kann die Neuanschaffung des gesamten PC-Systems wirtschaftlich sinnvoller sein, als die Reparatur bzw. der Austausch der Komponente.

Planen und aktualisieren Sie regelmäßig Ihre Investitionen in Hard- und Software. Wägen Sie wirtschaftliche und technische Aspekte ab und entscheiden Sie jeweils zwischen den Optionen "Abwarten", "Erneuern einzelner Komponenten" und "Neuanschaffung des Systems".

## Leasing oder Miete

Prüfen Sie, ob die von Ihnen benötigte Hard- und Software ganz oder teilweise geleast oder gemietet werden kann. Die Vorteile liegen vor allem in einer höheren Liquidität und der sofortigen steuerlichen Absetzbarkeit der Leasingraten. Dem gegenüber stehen die vertragliche Bindung über die Laufzeit sowie ggf. höhere Finanzierungskosten.

Wenn Sie sich gegen Leasing oder Miete entscheiden, bilden Sie Rückstellungen im Rahmen Ihrer Investitionsstrategie.